# **DM534 Introduction to Computer Science Lecture on Satisfiability**

Peter Schneider-Kamp petersk@imada.sdu.dk http://imada.sdu.dk/~petersk/

# **THE SAT PROBLEM**

### **DM549: Propositional Variables**

- Variable that can be either *false* or *true*
- § Set P of **propositional variables**
- Example:

 $P = \{A, B, C, D, X, Y, Z, X_1, X_2, X_3, \ldots\}$ 

- § A **variable assignment** is an assignment of the values *false* and *true* to all variables in P
- Example:
	- X = *true* Y = *false* Z = *true*

## **DM549: Propositional Formulas**

#### § **Propositional formulas**

- **F** If X in P, then X is a formula.
- **F** If F is a formula, then  $-F$  is a formula.
- $\textcolor{red}{\blacksquare}$  If F and G are formulas, then A  $\wedge$  B is a formula.
- $\blacktriangleright$  If F and G are formulas, then A  $\vee$  B is a formula.
- **If F and G are formulas, then A**  $\rightarrow$  **B is a formula.**
- Example:  $(X \rightarrow (Y \land -Z))$
- Propositional variables or negated propositional variables are called **literals**
- Example:  $X, -X$

### **Which formulas are satisfiable?**

 $\blacksquare$  $\blacksquare$   $\rightarrow$   $\mathsf{X}$ ■  $X \wedge -X$ § –X ∧ –X § X ∨ –X  $\bullet$   $X_1 \rightarrow X_2$  $\blacksquare$  –X<sub>1</sub>  $\vee$  X<sub>2</sub>  $\blacksquare$ 

# **Satisfiability**

- § Variable assignment V **satisfies** formulas as follows:
	- V satisfies X in P iff V assigns X = *true*
	- V satisfies –A iff V does not satisfy A
	- V satisfies  $A \wedge B$  iff V satisfies both A and B
	- $\overline{\phantom{a}}$  V satisfies  $\mathsf{A}\vee\mathsf{B}\overline{\phantom{a}}$  iff  $\phantom{a}$  V satisfies at least one of  $\mathsf{A}$  and  $\mathsf{B}\overline{\phantom{a}}$
	- $\blacksquare$  V satisfies  $\bigwedge \rightarrow B$  iff V does not satisfy A or V satisfies B
- § A propositional formula A is **satisfiable** iff there is a variable assignment V such that V satisfies A.
- § The Satisfiability Problem of Propositional Logic (**SAT**):
	- Given a formula A, decide whether it is satisfiable.

# **Modelling Problems by SAT**

- § propositional variables are basically bits
- model your problem by bits
- $\blacksquare$  model the relation of the bits by a propositional formula
- solve the SAT problem to solve your problem

# **N-TOWERS & N-QUEENS**

# **N-Towers & N-Queens**

#### ■ N-Towers

- How to place N towers on an NxN chessboard such that they do not attack each other?
- (Towers attack horizontally and vertically.)
- § N-Queens (restriction of N-Towers)
	- How to place N queens on an NxN chessboard such that they do not attack each other?
	- (Queens attack like towers + diagonally.)

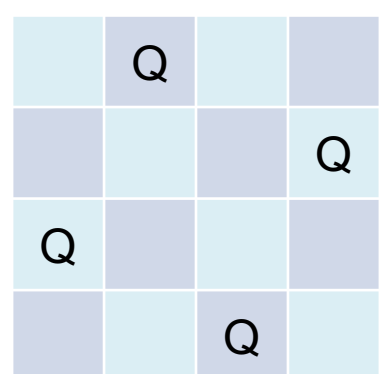

 $\top$ 

T

# **Modeling by Propositional Variables**

- Model NxN chessboard by NxN propositional variables  $X_{i,j}$
- Semantics:  $X_{i,j}$  is *true* iff there is a figure at row i, column j
- Example: 4x4 chessboard

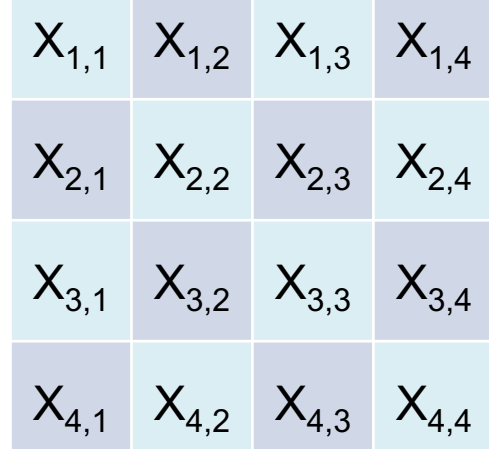

Example solution:

■ 
$$
X_{1,2} = X_{2,4} = X_{3,1} = X_{4,3} = true
$$
  
=  $X_{i,j}$  = false for all other  $X_{i,j}$ 

# **Reducing the Problem to SAT**

- Encode the properties of N-Towers to propositional formulas
- § Example: 2-Towers

 $X_{1,1}$   $\rightarrow$  − $X_{1,2}$  "Tower at (1,1) attacks to the right"  $X_{1,1} \rightarrow -X_{2,1}$  "Tower at (1,1) attacks downwards"  $X_{12}$   $\rightarrow$   $-X_{11}$  "Tower at (1,2) attacks to the left"  $X_{1,2} \rightarrow -X_{2,2}$  "Tower at (1,2) attacks downwards"  $X_{2,1} \rightarrow -X_{2,2}$  "Tower at (2,1) attacks to the right"  $X_{2,1} \rightarrow -X_{1,1}$  "Tower at (2,1) attacks upwards"  $X_{2,2}$   $\rightarrow$   $-X_{1,2}$  "Tower at (2,2) attacks to the left"  $X_{22}$   $\rightarrow$   $-X_{21}$  "Tower at (2,2) attacks upwards"  $X_{1,1} \vee X_{1,2}$  "Tower in first row"  $X_{2,1} \vee X_{2,2}$  "Tower in second row"

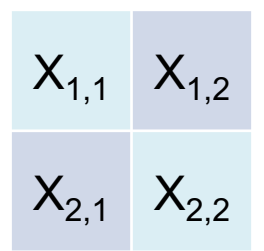

■ Form a conjunction of all encoded properties:

 $(X_{1,1} \rightarrow -X_{1,2}) \wedge (X_{1,1} \rightarrow -X_{2,1}) \wedge (X_{1,2} \rightarrow -X_{1,1}) \wedge (X_{1,2} \rightarrow -X_{2,2}) \wedge (X_{2,1} \rightarrow -X_{1,1}) \wedge$  $(X_{2,1}$   $\rightarrow$  −X<sub>2,2</sub>) ∧ (X<sub>2,2</sub>  $\rightarrow$  −X<sub>1,2</sub>) ∧ (X<sub>2,2</sub>  $\rightarrow$  −X<sub>2,1</sub>) ∧ (X<sub>1,1</sub> ∨ X<sub>1,2</sub>) ∧ (X<sub>2,1</sub> ∨ X<sub>2,2</sub>)

### **Solving the Problem**

#### ■ Determine satisfiability of  $(X_{11} \rightarrow -X_{12}) \wedge (X_{11} \rightarrow -X_{21}) \wedge (X_{12} \rightarrow -X_{11}) \wedge (X_{12} \rightarrow -X_{22}) \wedge (X_{21} \rightarrow -X_{11})$  $\wedge$  (X<sub>2-1</sub> → −X<sub>2-2</sub>)  $\wedge$  (X<sub>2-2</sub> → −X<sub>1-2</sub>)  $\wedge$  (X<sub>2-2</sub> → −X<sub>2-1</sub>)  $\wedge$  (X<sub>1-1</sub>  $\vee$  X<sub>1-2</sub>)  $\wedge$  (X<sub>2-1</sub>  $\vee$  X<sub>2-2</sub>)

■ Satisfying variable assignment (others are possible):

$$
x_1 = X_{2,2} = true
$$

$$
X_{1,2} = X_{2,1} = false
$$

(*true* è −*false*) ∧ (*true* è −*false*) ∧ (*false* è −*true*) ∧ (*false* è −*true*) ∧ (*false* è −*true*) ∧ (*false* è −*true*) ∧ (*true* è −*false*) ∧ (*true* è −*false*) ∧ (*true* ∨ *false*) ∧ (*false* ∨ *true*)

(*true* è *true*) ∧ (*true* è *true*) ∧ (*false* è −*true*) ∧ (*false* è −*true*) ∧ (*false* è −*true*) ∧ (*false* è −*true*) ∧ (*true* è *true*) ∧ (*true* è *true*) ∧ (*true* ∨ *false*) ∧ (*false* ∨ *true*)

*true* ∧ *true* ∧ *true* ∧ *true* ∧ *true* ∧ *true* ∧ *true* ∧ *true* ∧ *true* ∧ *true*

*true*

# **SAT Solving is Hard**

- Given an assignment, it is easy to test whether it satisfies our formula
- BUT: there are many possible assignments!
- for m variables, there are  $2^m$  possible assignments  $\odot$
- SAT problem is a prototypical hard problem (NP-complete)

# **USING A SAT SOLVER**

### **SAT Solvers**

- SAT solver  $=$  program that determines satisfiability
- Plethora of SAT solvers available
	- For the best, visit http://www.satcompetition.org/
	- Different SAT solvers optimized for different problems
- In this course, we use the SAT solver **lingeling** 
	- Very good overall performance at SAT Competition 2016
	- Parallelized versions available: plingeling, treengeling
	- § Available from: http://fmv.jku.at/lingeling/

# **Conjunctive Normal Form (CNF)**

- Nearly all SAT solvers require formulas in CNF
- CNF = **conjunction** of **disjunctions** of **literals**
- Example: 2-Towers  $(X_{11} \rightarrow -X_{12}) \wedge (X_{11} \rightarrow -X_{21}) \wedge (X_{12} \rightarrow -X_{11}) \wedge (X_{12} \rightarrow -X_{22}) \wedge (X_{21} \rightarrow -X_{11}) \wedge$  $(X_{2,1}$  → −X<sub>2,2</sub>) ∧ (X<sub>2,2</sub> → −X<sub>1,2</sub>) ∧ (X<sub>2,2</sub> → −X<sub>2,1</sub>) ∧ (X<sub>1,1</sub> ∨ X<sub>1,2</sub>) ∧ (X<sub>2,1</sub> ∨ X<sub>2,2</sub>)
- Conversion easy:  $A \rightarrow B$  converted to  $-A \vee B$  $(-X_{1,1}$   $\vee$   $-X_{1,2})$   $\wedge$   $(-X_{1,1}$   $\vee$   $-X_{2,1})$   $\wedge$   $(-X_{1,2}$   $\vee$   $-X_{1,2}$   $\vee$   $-X_{2,2})$   $\wedge$   $(-X_{2,1}$   $\vee$   $-X_{1,1})$  $\wedge$  (−X<sub>2,1</sub> ∨ −X<sub>2,2</sub>)  $\wedge$  (−X<sub>2,2</sub> ∨ −X<sub>1,2</sub>)  $\wedge$  (−X<sub>2,2</sub> ∨ −X<sub>2,1</sub>)  $\wedge$  (X<sub>1,1</sub> ∨ X<sub>1,2</sub>)  $\wedge$  (X<sub>2,1</sub> ∨ X<sub>2,2</sub>)
- Write formulas in CNF as a list of clauses (= lists of literals)
- Example:

 $[[-X_{1,1}, -X_{1,2}],[-X_{1,1}, -X_{2,1}],[-X_{1,2}, -X_{1,1}],[-X_{1,2}, -X_{2,2}],[-X_{2,1}, -X_{1,1}],[-X_{2,1}, -X_{2,2}],[-X_{2,2}, -X_{1,2}],$  $[-X_{2,2},-X_{2,1}],[X_{1,1},X_{1,2}],[X_{2,1},X_{2,2}]]$ 

### **Conversion to CNF**

- Implications can be replaced by disjunction:
	- $A \rightarrow B$  converted to  $-A \vee B$
- DeMorgan's rules specify how to move negation "inwards":

$$
- (A \wedge B) = -A \vee -B
$$

$$
- (A \vee B) = -A \wedge -B
$$

■ Double negations can be eliminated:

$$
= -(-A) = A
$$

Conjunction can be distributed over disjunction:

$$
\blacksquare A \vee (B \wedge C) = (A \vee B) \wedge (A \vee C)
$$

### **Variable Enumeration**

- SAT solvers expect variables to be identified with integers
- § Starting from 1 and up to the number of variables used
- Necessary to map modeling variables to integer!
- Example: 4x4 chessboard
	- $X_{i,j}$  becomes  $4*(i-1)+j$

$$
X_{1,1} \quad X_{1,2} \quad X_{1,3} \quad X_{1,4}
$$
\n
$$
X_{2,1} \quad X_{2,2} \quad X_{2,3} \quad X_{2,4}
$$
\n
$$
X_{3,1} \quad X_{3,2} \quad X_{3,3} \quad X_{3,4}
$$
\n
$$
X_{4,1} \quad X_{4,2} \quad X_{4,3} \quad X_{4,4}
$$

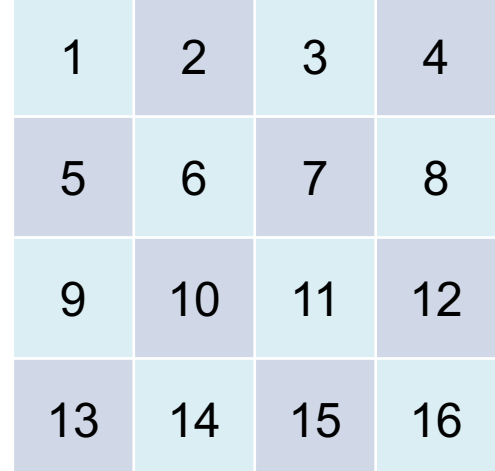

# **(Simplified) DIMACS Format**

- Description of DIMACS format for CNF (BB: dimacs.pdf)
- § Simplified format (subset) implemented by most SAT solvers:
	- § http://www.satcompetition.org/2016/format-benchmarks2016.html
- 2 types of lines for input
	- Starting with "c ": **comment**
	- § Starting with "p ": **problem**
- 3 types of lines for output
	- § Starting with "c ": **comment**
	- § Starting with "s ": **solution**
	-
- Starting with "v ": **variable assignment**

# **Input Format 1/2**

#### § **Comments**

■ Anything in a line starting with "c " is ignored

#### ■ Example:

- c This file contains a SAT encoding of the 4-queens problem! c The board is represented by 4x4 variables:
- c 1 2 3 4 c 5 6 7 8 c 9 10 11 12 c 13 14 15 16 c

# **Input Format 2/2**

#### § **Problem**

- § Starts with "p cnf #variables #clauses"
- Then one clause per line where
	- Variables are numbered from 1 to #variables
	- **Example 3 Clauses/lines are terminated by 0**
	- Positive literals are just numbers
	- Negative literals are negated numbers

#### ■ Example:

```
p cnf 16 80
 -1 -2 0
...
-15 -16 = 01 2 3 4 0
...
13 14 15 16 0
```
# **Output Format 1/2**

#### § **Comments**

- just like for the input format
- Example:
	- c reading input file examples/4-queens.cnf

### § **Solution**

- Starts with "s "
- Then either "SATISFIABLE" or "UNSATISFIABLE"
- Example:
	- s SATISFIABLE

# **Output Format 2/2**

- § **Variable assignment**
	- Starts with "v "
	- Then list of literals that are assigned to true
		- "1" means variable 1 is assigned to true
		- $\blacksquare$  "-2" means variable 2 is assigned to false
	- Terminated by "0"
	- Example:

 $v -1 2 -3 -4 -5 -6 -7 8 9 -10 -11 -12 -13 -14 15 -16 0$ 

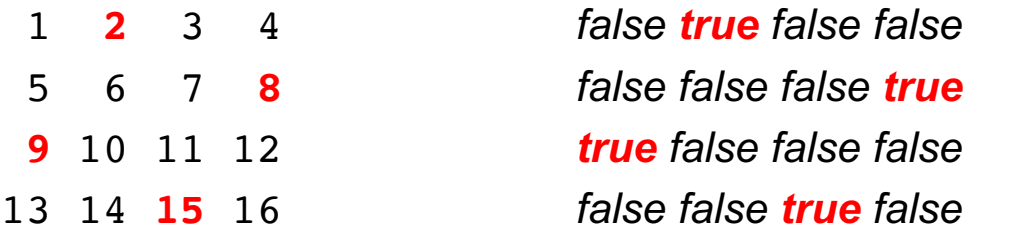

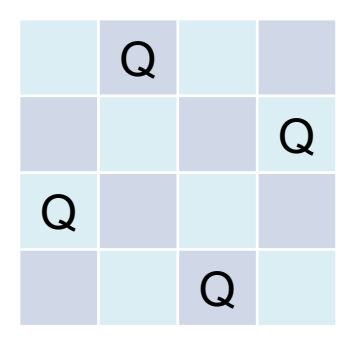

# **Running the SAT Solver**

- 1. Save the comment and problem lines into .cnf file.
- 2. Invoke the SAT solver on this file.
- 3. Parse the standard output for the solution line.
- 4. If the solution is "SATISFIABLE", find variable assignment.
- Example:

lingeling 4-queens.cnf

# **WRITING A SAT SOLVER**

### **Brute-Force Solver**

- iterate through all possible variable assignments
- for each assignment
	- $\blacksquare$  if the assignment satisfies the formula
		- output SAT and the assignment
- if no assignment is found, output UNSAT

# **Python Implementation**

```
import itertools, sys
def parse dimacs(lines):
  clauses = 1while lines:
    line, lines = lines[0], lines[1:]if line[0] == "p":
      num vars, num clauses = int(x) for x in line.split()[2:]]
      clauses = \lceil \int \int f(x) \, dx in line.split()\lceil \cdot -1 \rceil for line in lines]
      return num vars, [clause for clause in clauses if clause]
def output dimacs(num vars,d):
  if d:
    vars = [str(x) if d[x] else str(-x) for x in range(1,num vars+1)]
    return "SATISFIABLE\ns "+" ".join(vars)
  return "UNSATISFIABLE"
```
...

# **Python Implementation**

```
def reduce clause(clause,d):
  new clause = []
  for literal in clause:
    if not literal in d:
      new clause.append(literal)
    elif d[literal]:
      return True
  return new_clause
def conflict(d,f):
  for clause in f:
    if not reduce clause(clause,d):
      return True
  return False
```
YUNIVERSITY OF SOUTHERN DENMARK.DK

...

...

# **Python Implementation**

```
def solve(f,num vars):
  for v in itertools.product([False, True], repeat=num vars):
   d = \{\}for i in range(num vars):
     d[i+1] = v[i]d[-i-1] = not v[i]if not conflict(d,f):
      return d
 return False
if name = " main ":
 num vars, clauses = parse dimacs(open(sys.argv[1]).readlines())
 result = solve(clauses, num vars)
 print(output_dimacs(num_vars,result))
```
...

# **Empirical Evaluation**

■ For n variables, there are  $2<sup>n</sup>$  possible variable assignments

### § **Example:**

- $2^{16}$  = 65,536 assignments for 4-queens (1 second)
- $2^{25}$  = 33,554,432 assignments for 5-queens (7 minutes)
- $2^{36} = 68,719,476,736$  assignments for 6-queens (2 weeks)
- $2^{49} = 562949953421312$  assignments for 7-queens (400 years)
- 2<sup>64</sup> assignments for 8-queens (age of the universe)
- $\blacksquare$  2<sup>81</sup> assignments for 9-queens (ahem ... no!)

## **Fast Forwarding 60+Years**

- **■** Incremental assignments
- Backtracking solver
- Pruning the search

# **Empirical Evaluation**

- For n variables, there are  $2<sup>n</sup>$  possible variable assignments
- Example:

§ ...

- 2<sup>100</sup> assignments for 10-queens (1.77 seconds)
- 2<sup>121</sup> assignments for 11-queens (1.29 seconds)
- 2<sup>144</sup> assignments for 12-queens (9.15 seconds)
- 2<sup>169</sup> assignments for 13-queens (5.21 seconds)
- 2<sup>196</sup> assignments for 14-queens (136.91 seconds)

## **Fast Forwarding 60+Years**

- Incremental assignments
- Backtracking solver
- Pruning the search
- Backjumping
- Conflict-driven learning
- Restarts
- Forgetting

# **Empirical Evaluation**

- For n variables, there are  $2<sup>n</sup>$  possible variable assignments
- Example:
	- $2^{256}$  assignments for 16-queens (0.02 seconds)
	- $2^{1024}$  assignments for 32-queens (0.10 seconds)
	- 2<sup>4096</sup> assignments for 64-queens (1.08 seconds)
	- 2<sup>16384</sup> assignments for 128-queens (17.92 seconds)
	- 2<sup>65536</sup> assignments for 256-queens (366.05 seconds)

§ ...

# **Efficient SAT Solving**

- in many cases, SAT problems can be solved efficiently
- state-of-the-art SAT solvers can be used as black Sboxes
- success of SAT solvers based on
	- relatively simple but highly-optimized algorithms
	- innovative and very pragmatic data structures
- used extensively for scheduling, hardware and software verification, mathematical proofs, ...

### **Take Home Slide**

- $\blacksquare$  SAT Problem  $\blacksquare$  satisfiability of propositional logic formulas
- SAT used to successfully model hard (combinatorial) problems
- solving the SAT problem is hard in the general case
- advanced SAT solvers work fine (most of the time)